A középérték és variancia azonosságának próbái: t-próba, F-próba

K ロ ▶ K @ ▶ K 할 ▶ K 할 ▶ | 할 | © 9 Q @

Háttérolvasmány:

Hipotézisállítás és -tesztelés: Reiczigel et al. 151–174. oldal.

KO K K Ø K K E K K E K V K K K K K K K K K

 $t$ -próba: Reiczigel et al. 194–202. oldal.

## Hipotézisállítás

- $\triangleright$  A kísérlet alapjául szolgáló feltételezés: a minta egy adott szempont alapján más populációhoz tartozik, mint b minta.
- $\blacktriangleright$  Ennek alapján megfogalmazzuk az alternatív vagy ellenhipotézist  $(H_1)$ : egy bizonyos valószínűséggel állítható, hogy  $b$  minta átlaga nem ugyanahhoz a populációhoz tartozik, mint az a minta.
- $\triangleright$  Nullhipotézis  $(H_0)$ : a minta és b minta egyazon populációhoz tartozik, azaz az átlaguk ugyanazon  $\mu$  populációátlag körül szór.
- $\triangleright$  A nullhipotézist elutasíthatjuk, ha nagyon valószínűtlen, hogy a két minta ugyanahhoz a populációhoz tartozik.

**KORK EXTERNE PROVIDE** 

## Hipotézis tesztelése  $p = 95\%$ -os megbízhatósággal

A humántudományokban a nullhipotézis valószínűségének szintjét 95%-nál húzzák meg. A 95%-os konfidenciaintervallumon kívül eső tartományt, a maradék 5%-ot  $\alpha$ -ként definiálják. Leggyakoribb nullhipotézis: a két minta NEM KÜLÖNBÖZIK. Ehhez kétoldalú tesztek tartoznak, azaz  $\alpha$  eloszlik a vizsgált minta alsó és felső két széle között, azaz mindkét oldalon 2,5%-ot fed le.  $H_1$ : a nagy valószínűséggel eltér b-től.

 $H_0$ : a és b ugyanazon populáció része. Elutasítás: ha  $\bar{x}$  a sűrűségfüggvény két szélén  $\alpha/2$ -be esik  $\Rightarrow$  kétoldalú teszt.

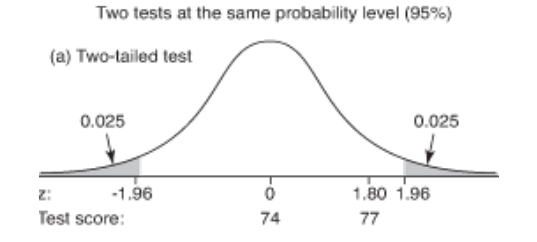

**KORKAR KERKER SAGA** 

## A nullhipotézisen alapuló eljárások hátulütői

- $\triangleright$  A 95%-os bizonyosság nem jelent teljes bizonyosságot!
- $\triangleright$  Vagyis: ha elutasítjuk a nullhipotézist, attól lehet igaz, az átlagok tartozhatnak egyazon populációhoz.
- $\triangleright$  És: lehet, hogy megtartjuk a nullhipotézist, pedig az átlagok két külön populációhoz tartoznak, csak átfednek egymással.

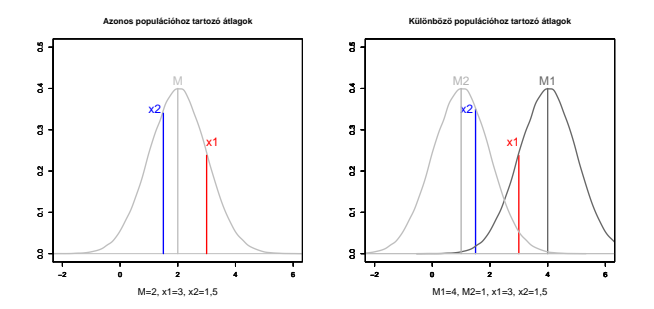

**KORK EXTERNE PROVIDE** 

## Hibatípusok

- 1.  $\alpha$ -hiba (első fajta, elsőfajú hiba): elutasítjuk  $H_0$ -t, mert az átlag a megadott konfidenciaintervallumon kívül esik  $\rightarrow \alpha$ része (piros tartomány).
- 2.  $\beta$ -hiba (második fajta, másodfajú hiba): megtartjuk  $H_0$ -t, holott az átlag más populációhoz tartozik (sárga tartomány).

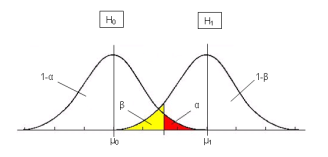

 $H_0$ -t megtartjuk H $_0$ -t elvetjük

 $H_0$  igaz helyes döntés  $\alpha$ -hiba (álpozitív)  $H_1$  igaz  $\beta$ -hiba (álnegatív) helyes döntés

# Osszehasonlítás alapjai

- $\blacktriangleright$  Átlagok.
- $\blacktriangleright$  szórások,
- $\triangleright$  minta populációval ↔ minta mintával,
- $\blacktriangleright$  azonos varianciák  $\leftrightarrow$  eltérő varianciák,
- $\triangleright$  független ↔ párosított minták,
- **•** parametrikus  $\leftrightarrow$  ordinális vagy nem normális eloszlású minták.

Ha a populáció  $\sigma$  szórása ismert: átlagok z-eloszlás szerint szórnak  $\mu$  körül.

A legtöbb esetben nem ismerjük a populáció szórását, ezért a mintaátlag szórását a Student-féle t eloszlással jellemezzük.

$$
t=\tfrac{\bar{x}-\mu_0}{s/\sqrt{n}}
$$

KELK KØLK VELKEN EL 1990

 $\sim$  normalizálás a z értékre, de  $\sigma$  helyett s.

## $t$ -eloszlás

Jellemz˝ok:

- $\triangleright$  Szimmetrikus, átlaga 0, aszimptotikus, de nem normális eloszlású
- $\blacktriangleright$  Függ a minta méretétől, *n*-től.
- A t-eloszlás laposabb, mint  $z \Rightarrow$  adott szignifikanciaszint határértékei messzebb esnek az átlagtól. Vagyis: egy adott átlag nagyobb valószínűséggel tartozik a vizsgált populációhoz, azaz a nullhipotézist nehezebb lesz elutasítani.
- $\triangleright$   $n = \infty$  esetén t eloszlás azonos z eloszlással.
- $\triangleright$  n > 100 esetén a különbség elhanyagolható, z-értékeket lehet használni.

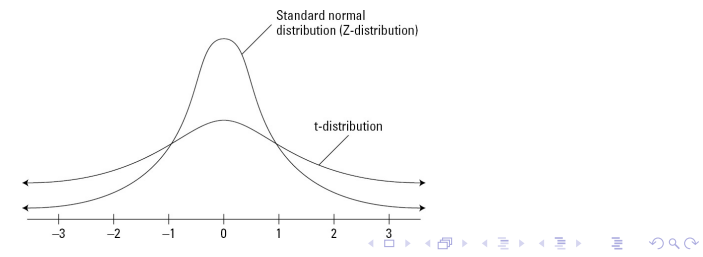

## <span id="page-8-0"></span>Szabadsági fokok

Szabadsági fok, degree of freedom, df : a szabadon változtatható elemek száma, ami mellett a minta egy adott tulajdonsága változatlan marad. A t-eloszlás meredekségét a szabadsági fokok száma határozza meg.

PI. egy  $n = 5$  elemű minta átlaga  $\bar{x} = 10$ . Hány elem változtatható szabadon a mintaátlag változatlansága mellett?

Négy, hiszen az ötödik elemet úgy kell kiválasztani, hogy a minta átlaga 10 maradjon, tehát csak négy elem változtatható szabadon.

**KORKAR KERKER SAGA** 

Tehát  $df = n - 1$ .

#### <span id="page-9-0"></span>t-eloszlás és szabadsági fokok

A t-eloszlás lapossága függ a szabadsági fokoktól. Minél nagyobb a szabadsági fok, annál közelebb esik a kritikus érték ( $=$ szignifikanciahatár, konfidenciaintervallum szélső értéke) az átlaghoz. Vagyis: meredekebb görbe esetén egy bizonyos átlag nagyobb valószínűséggel fog kívül esni a szignifikanciaküszöbön.

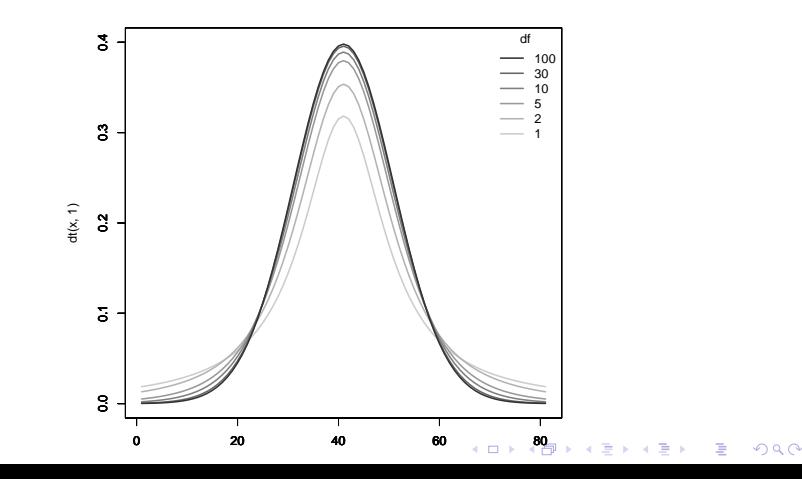

#### <span id="page-10-0"></span>Egymintás Student-féle t-próba

 $\blacktriangleright$  Feltétel: normális eloszlású változó.

 $\blacktriangleright$  Alkalmazás: populáció vagy nagyszámú referenciaminta átlaga ismert. Ilyen például az IQ = 100, aminek 100-ban van rögzítve az átlaga.

► Eljárás: ha  $t_{minta} > t_{1-\alpha(n-1)} \Rightarrow H_0$  elvetése. Vagyis: kiszámítjuk a minta t-értékét, és összevetjük az adott mintához tartozó *t*-eloszlás küszöbértékével. Ha a minta t-értéke abszolút értékben nagyobb, akkor elvetjük a nullhipotézist.

#### Példa

A Kincskereső óvodába 60 okos és ügyes gyerek jár. Atlagos IQ-juk 108, a szórás 10. Okosabbak-e az oda járó gyerekek az átlagnál?

$$
t_{\text{minta}} = \frac{\bar{x} - \mu_0}{s / \sqrt{n}} = \frac{108 - 100}{10 / \sqrt{60}} = \frac{8}{1,29} = 6,2
$$

Kritikus értékhez tartozó t meghatározása ( $p = 1 - \alpha = 0,95$ ): adott kvantilishez  $(0.95)$  tartozó t-érték 59-es szabadsági fok mellett:

$$
qt(p, df)
$$
, itt: qt(0.975,59)  $\rightarrow$  2,000995

vagyis egy 59-es szabadsági fokú mintához kétoldalú teszt esetén, ahol  $\alpha$  az eloszlás két szélén levő 2,5%, nagyjából  $t = 2$  a szignifikanciaküszöb. Ennél a minta t értéke jóval nagyobb, ezért  $H_0$ -t elutasítjuk.

A Kincskereső óvodába járó gyerekek IQ-ja tehát az átlagtól szignifikánsan különbözik. Mivel t értéke pozitív, a minta á[tla](#page-10-0)gértéke magasabb, mint a rögzített IQ-átlagé.

## <span id="page-12-0"></span>Kétmintás független t-próba

 $\blacktriangleright$  Két minta alapján két ismeretlen  $\mu$  értéket hasonlítunk össze.

- ▶ Minták kiválasztása egymástól független (pl. spanyol óvodások és cseh óvodások).
- $\blacktriangleright$  Feltétel: normális eloszlás, azonos varianciák.

$$
t=\tfrac{\bar{x}_1-\bar{x}_2}{\sqrt{\tfrac{s}{n_1}+\tfrac{s}{n_2}}}
$$

ahol a szórás mindkét mintában azonos: a közös variancia becslése a mintánkénti szórásokból.

**KORKARYKERKER POLO** 

DE: a szórások azonosságát ritkán állíthatjuk biztosan!

#### Welch-próba

Mint a kétmintás független t-próba, de nem feltételezzük a varianciák egyenlőségét.

$$
t = \frac{\bar{x}_1 - \bar{x}_2}{\sqrt{\frac{s_1^2}{n_1} + \frac{s_2^2}{n_2}}}
$$

A gyakorlatban többnyire a Welch-próbát alkalmazzuk, ha nem akarunk a varianciák homogenitásának (azonosságának) tesztelésével foglalkozni.

#### Példa

Eltér-e az alábbi mintában a nőstény és hím borjak, bikák és üszők születéskor mért testtömege?

**KORKARYKERKER POLO** 

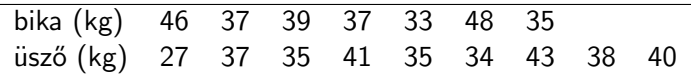

Vektor létrehozása az R-ben: bika = c(46,37,39,37,33,48,35) uszo = c(27,37,35,41,35,34,43,38,40)

## Példa

Normális eloszlásúak-e a minták? shapiro.test(bika), shapiro.test(uszo)

Eredmény értelmezése: ha NEM igaz, hogy a minták normális eloszlásúak,  $p$  kisebb, mint 0,05. Ha  $p$  az adott szignifikanciaszintnél nagyobb, elfogadjuk a normális eloszlás feltételezését

Két minta összehasonlítása t-próbával:

```
t.test(bika,uszo)
```
A függvény alapértelmezett paraméterei: kétoldalú teszt  $(alternative=two(side)$ , varianciák nem egyenlőek  $(var.equals=FALSE)$ .

 $p > 0.05 \Rightarrow$  különbség nem szignifikáns.

## Kétmintás páros t-próba

A minta egyazon elem vagy összetartozó elemek kétszeri megfigyeléséből áll. Vagyis egyazon elemen kétféle dolgot mérünk, pl. egy személy vérnyomása gyógyszer szedése előtt és hat héttel később

Feltétel: egy elem két értékének különbsége normális eloszlású.

$$
t=\tfrac{\bar{d}}{s_d/\sqrt{n}}
$$

ahol  $\bar{d}$  a különbségek átlaga, s<sub>d</sub> a különbségek becsült szórása, n a párok száma (tehát az elemszám, nem a mérések száma).

A kétmintás páros  $t$ -próba elve hasonlít az egymintás  $t$ -próbához. Itt nem egyetlen minta átlagát hasonlítjuk össze egy ismert populációéval, mint az IQ-nál, hanem azt teszteljük, hogy az elemek között mért különbségek szignifikánsan eltérnek-e 0-tól.

## Példa

ratings adatmátrix.

Növények és állatok nevének gyakorisága és ismertsége (Frequency, meanFamiliarity) egy 1-től 9-ig terjedő skálán megadva. Különbözik-e a gyakorisági mutató és az ismertség páronként?

Normális eloszlás tesztelése: shapiro.test(ratings\$Frequency) shapiro.test(ratings\$meanFamiliarity)

Páros t-próba:

t.test(ratings\$Frequency,ratings\$meanFamiliarity, paired=T)

 $p \ll 0,001$ , tehát a megkérdezettek az állatok és növények méretét szignifikánsan nagyobbra becslik egy adott skálán, mint a súlyukat.

## Varianciára vonatkozó próbák

Tesztek és feltételeik (legalább) két minta esetén:

- $\triangleright$  F-próba: mindkét mintában normális eloszlás, független minták. R: var.test().
- ▶ Levene-próba: közelítő próba, de normális eloszlás hiányában is használható, több mintára is. R: leveneTest a car könyvtárban.
- $\blacktriangleright$  Bartlett-próba: normális eloszlás, páros mintákra is használható. R: bartlett.test().

Csomag telepítése: install.packages("car"), library(car)

KID KA KERKER KID KO

## Feladat 1

Töltsük le a trans.RData fájlt innen:

clara.nytud.hu/∼mady/courses/statistics/materials/trans.RData Letöltés load("konyvtar/trans.RData") függvénnyel (NEM read.table()).

A mátrixban angol, ill. portugál, kb. 1500 szavas szövegek hossza van megadva, majd a másik nyelre való lefordítás utáni hosszuk.

A. Ellenőrizzük, azonos-e az angol és portugál szövegek szószámának varianciája. Ehhez először ellenőriznünk kell, hogy az angol és a portugál szövegek hosszának eloszlása normális-e. Milyen teszteket kell elvégeznünk?

4 0 > 4 4 + 4 = + 4 = + = + + 0 4 0 +

#### Feladat 2

A. Hasonlítsuk össze a bikák és üszők születési súlyának varianciáit a fenti három teszttel. Milyen különbségeket látunk az eredményekben?

Teszteljük t-próbával:

 $B$ . Igaz-e, hogy a ratings mátrixban szereplő állatnevek gyakorisága alacsonyabb mértékű, mint a növényeké? És az ismertségük?

C. Milyen értéket vesz fel p, ha a növények és állatok súly- és méretbecslését külön-külön vizsgáljuk?

Teszteljük minden esetben, hogy az adatok normális eloszlásúak-e, és hogy a varianciák homogének (egyenlőek)-e.

4 0 > 4 4 + 4 = + 4 = + = + + 0 4 0 +